Министерство образования и молодежной политики Свердловской области государственное автономное профессиональное образовательное учреждение Свердловской области «Ирбитский мотоциклетный техникум» (ГАПОУ СО «ИМТ»)

УТВЕРЖДАЮ « Директора ГАПОУ СО «ИМТ»  $\sqrt{\mathbf{0}}$  ( $\alpha$ . Катцина  $\left\langle \begin{array}{c} 0 \text{W1} \text{m} \text{W1} \text{m} \text{W1} \text{m} \text{W1} \text{m} \text{W1} \text{m} \text{W1} \text{m} \text{W1} \text{m} \text{W1} \text{m} \text{W1} \text{m} \text{W1} \text{m} \text{W1} \text{m} \text{W1} \text{m} \text{W2} \text{m} \text{W3} \text{m} \text{W1} \text{m} \text{W2} \text{m} \text{W3} \text{m} \text{W4} \text{m} \text{W5} \text$  $\sim$ MIX: МИ 6811001433

## ПРОГРАММА ПОДГОТОВКИ СПЕЦИАЛИСТОВ СРЕДНЕГО ЗВЕНА ПО СПЕЦИАЛЬНОСТИ 09.02.04 Информационные системы (по отраслям)

### РАБОЧАЯ ПРОГРАММА ПРАКТИКИ УП. 03 УЧЕБНАЯ ПРАКТИКА ПРОФЕССИОНАЛЬНОГО МОДУЛЯ ПМ.03 Выполнение работ по одной или нескольким профессиям рабочих, должностям служащих (16199 Оператор электронно-вычислительных и вычислительных машин)

**PACCMOTPEHO** 

цикловой комиссией 09.02.04 Информационные системы (по отраслям) ГАПОУ СО «ИМТ» Протокол № 12 от «29 » май 2020г. Председатель Лау А.А. Лагунов СОГЛАСОВАНО Заместитель директора по учебно-методической работе ГАПОУ СО «ИМТ» Е.С. Прокопьев  $\frac{1}{2}$ «10» июня 2020 г.

## РАБОЧАЯ ПРОГРАММА ПРКТИКИ УП.03 УЧЕБНАЯ ПРАКТИКА ПРОФЕССИОНАЛЬНОГО МОДУЛЯ ПМ.03 Выполнение работ по одной или нескольким профессиям рабочих, должностям служащих (16199 Оператор электронно-вычислительных и вычислительных машин)

для специальности среднего профессионального образования 09.02.04 Информационные системы (по отраслям) заочная форма обучения

Разработчик: (А.А. Лагунов), преподаватель ГАПОУ СО «ИМТ»

Рецензент: (Е.С. Прокопьев), зам. директора по УМР ГАПОУ СО «ИМТ»

Рабочая программа разработана на основе федерального государственного образовательного стандарта по специальности 09.02.04 Информационные системы (по отраслям)*,* утвержденного приказом Министерства образования и науки Российской Федерации от 14 мая 2014 г. № 525 и профессионального стандарта 06.015 Специалист по информационным системам, № 153, Утвержденного приказом Министерства труда и социальной защиты Российской Федерации от 18 ноября 2014 года №896н.

В рабочей программе раскрывается содержание учебной практик, указываются тематика занятий, виды работ, условия реализации программы практики, контроль и оценка результатов усвоения программы практики

ГАПОУ СО «ИМТ», г. Ирбит, 2020

### СОДЕРЖАНИЕ

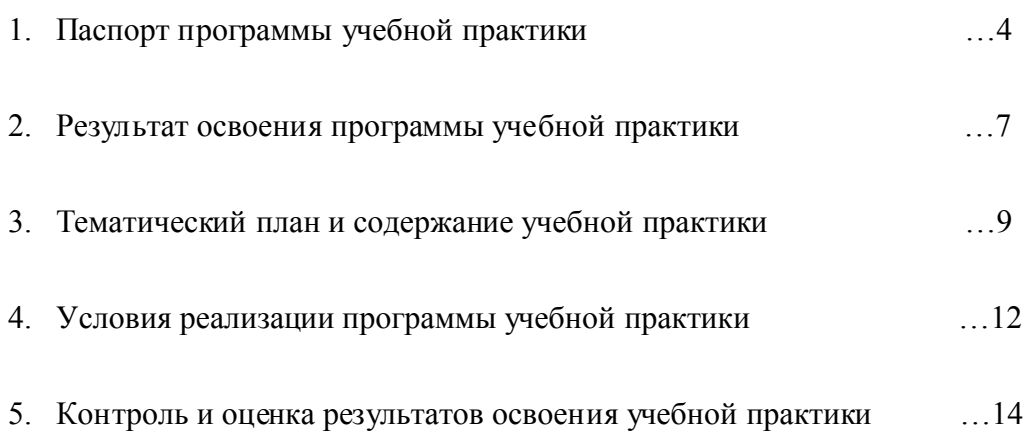

Приложение 1. Бланк аттестационного листа-характеристики студента

Приложение 2. Перечень требований к уровню подготовки по рабочей профессии «Оператор электронно-вычислительных и вычислительных машин»:

- Требования к уровню подготовки по рабочей профессии «Оператор электронновычислительных и вычислительных машин». Квалификация 2-й разряд.

 - Требования к уровню подготовки по рабочей профессии «Оператор электронновычислительных и вычислительных машин». Квалификация 3-й разряд.

### 1. ПАСПОРТ РАБОЧЕЙ ПРОГРАММЫ ПРАКТИКИ УП. 03 УЧЕБНАЯ ПРАКТИКА

### 1.1. Область применения программы

Рабочая программа учебной практики является частью программы подготовки специалистов среднего звена (ППССЗ) в соответствии с Федеральным государственным образовательным стандартом среднего профессионального образования (ФГОС СПО) по специальности 09.02.04 Информационные системы (по отраслям) и профессиональным стандартом 06.015 Специалист по информационным системам в части освоения квалификации техник по информационным системам и основных видов профессиональной деятельности (ВПД): Выполнение работ по одной или нескольким профессиям рабочих, должностям служащих (16199 Оператор электронновычислительных и вычислительных машин).

Рабочая программа учебной практики может быть использована в дополнительном профессиональном образовании: в программах повышения квалификации и переподготовки по специальности 09.02.04 Информационные системы (по отраслям) и профессиональной подготовке по рабочей профессии 16199 Оператор электронновычислительных и вычислительных машин; на базе среднего общего образования.

### 1.2. Цели и задачи учебной практики

Учебная практика имеет целью овладение студентами основными (практическими) умениями, навыками, элементами общих и профессиональных компетенций по рабочей профессии 16199 Оператор электронно-вычислительных и вычислительных машин в рамках профессионального модуля ПМ.03 Выполнение работ по одной или нескольким профессиям рабочих, должностям служащих ППССЗ СПО по специальности 09.02.04 Информационные системы (по отраслям). Обучение трудовым приемам, операциям и способам выполнения трудовых процессов, характерных для специальности 09.02.04 Информационные системы (по отраслям) и необходимых для последующего освоения студентами общих и профессиональных компетенций по специальности 09.02.04 Информационные системы (по отраслям).

Задачами учебной практики для получения первичных профессиональных навыков являются:

 - подготовка студентов к осознанному и углубленному изучению общепрофессиональных дисциплин и профессиональных модулей;

 - формирование у студентов умений, навыков, элементов общих и профессиональных компетенций по работе на персональном компьютере;

 - формирование у студентов умений и навыков по базовым информационным технологиям;

 - приобретение студентами умений, навыков, элементов общих и профессиональных компетенций по рабочей профессии 16199 Оператор электронно-вычислительных и вычислительных машин;

- обеспечение связи практики с теоретическим обучением.

### 1.3. Требования к результатам освоения учебной практики

В результате прохождения учебной практики по видам профессиональной деятельности обучающихся должен обладать элементами *общих компетенций (ОК)*, в соответствии с ФГОС СПО, включающих в себя способность:

 ОК 1. Понимать сущность и социальную значимость своей будущей профессии, проявлять к ней устойчивый интерес.

 ОК 2. Организовывать собственную деятельность, исходя из цели и способов ее достижения, определенных руководителем.

 ОК 3. Анализировать рабочую ситуацию, осуществлять текущий и итоговый контроль, оценку и коррекцию собственной деятельности, нести ответственность за результаты своей работы.

 ОК 4. Осуществлять поиск информации, необходимой для эффективного выполнения профессиональных задач.

 ОК 5. Использовать информационно-коммуникационные технологии в профессиональной деятельности.

ОК 6. Работать в команде, эффективно общаться с коллегами, руководством, клиентами.

 ОК 7. Брать на себя ответственность за работу членов команды (подчиненных), результат выполнения заданий.

 ОК 8. Самостоятельно определять задачи профессионального и личностного развития, заниматься самообразованием, осознанно планировать повышение квалификации.

 ОК 9. Ориентироваться в условиях частой смены технологий в профессиональной деятельности.

*Профессиональными навыками (ПН),* в соответствии с требованиями Единого тарифно-квалификационного справочника (ЕКТС):

ПН 3.1. Выполнения ввода–вывода информации с носителей данных, каналов связи;

ПН 3.2. Работа с клавиатурой;

ПН 3.3. Управления работой текстовых редакторов;

 ПН 3.4. Работа с электронными таблицами, ведение текстовой и цифровой информации в них;

ПН 3.5. Работа с базами данных. Ввод, редактирование и оформление информации;

ПН 3.6. Работа с программами по архивации данных;

ПН 3.7. Работа с программой растровой графики;

ПН 3.8. Проверка файлов, дисков и папок на наличие вирусов;

ПН 3.9. Использование в работе мультимедийных возможностей ЭВМ;

ПН 3.10. Владение правовыми аспектами информационной деятельности;

 ПН 3.11. Соблюдения санитарно-гигиенических требований, норм и правил по охране труда;

 ПН 3.12. Поддержка санитарного состояния оборудования и рабочих мест в соответствии с нормами.

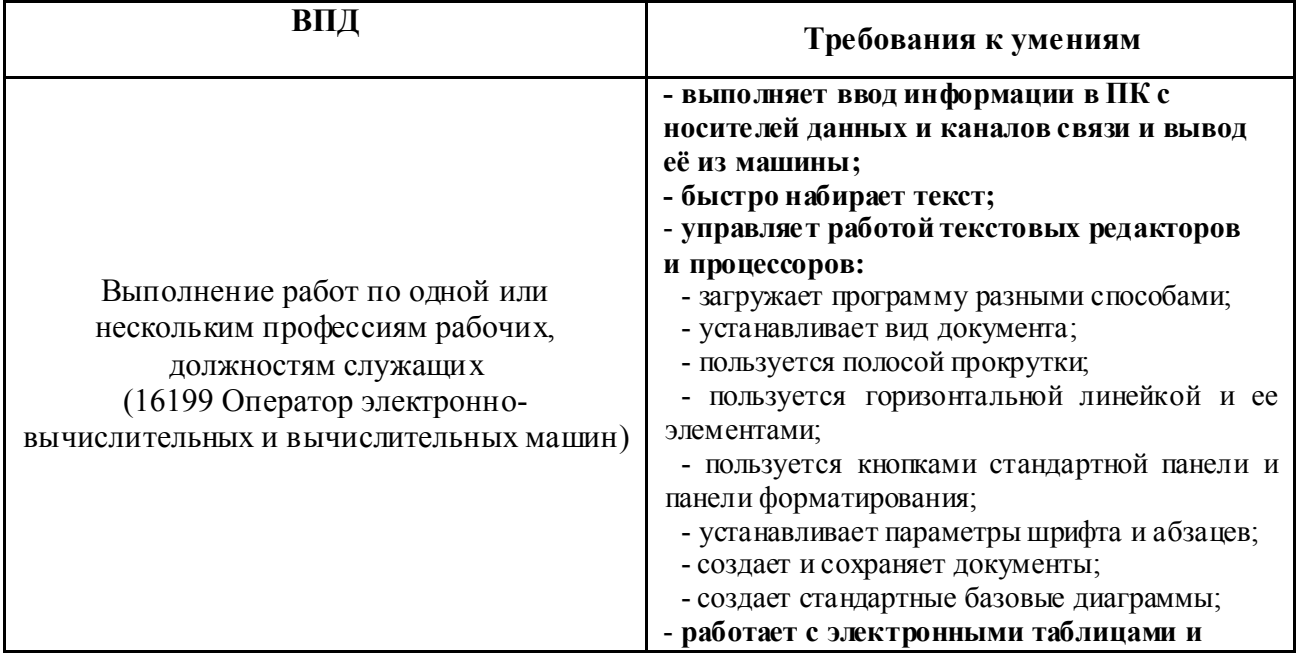

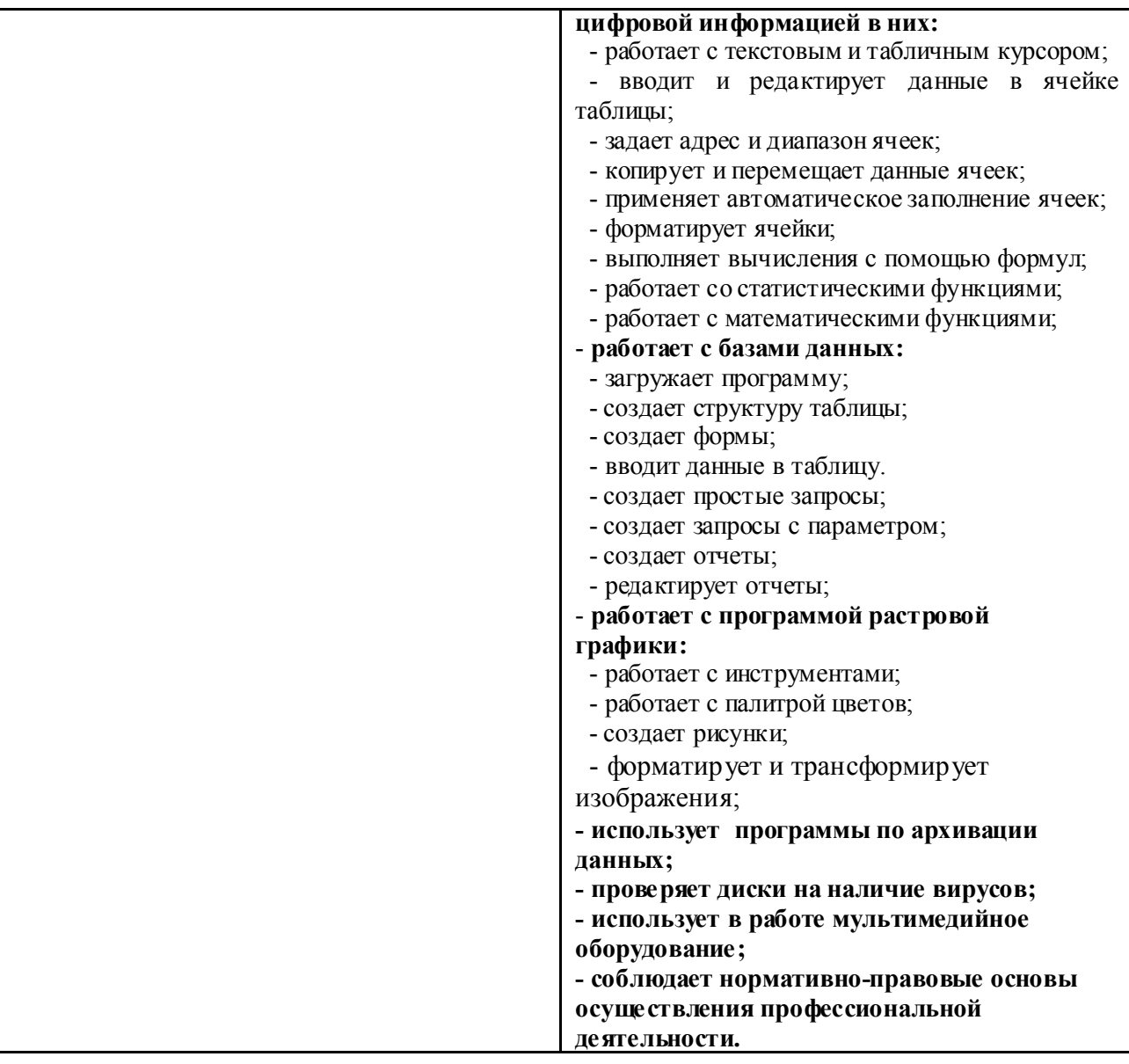

## 1.4. Количество часов на освоение рабочей программы учебной практики

В рамках освоения ПМ.03 Выполнение работ по одной или нескольким профессиям рабочих, должностям служащих (16199 Оператор электронно-вычислительных и вычислительных машин) - 72 часа.

### 2. РЕЗУЛЬТАТЫ ОСВОЕНИЯ РАБОЧЕЙ ПРОГРАММЫ ПРАКТИКИ УП.03 УЧЕБНАЯ ПРАКТИКА

Результатом освоения рабочей программы учебной практики является сформированность у обучающихся первоначальных практических профессиональных умений в рамках профессионального модуля ПМ.03 Выполнение работ по одной или нескольким профессиям рабочих, должностям служащих (16199 Оператор электронновычислительных и вычислительных машин) ФГОС СПО по основным видам профессиональной деятельности (ВПД): Выполнение работ по одной или нескольким профессиям рабочих, должностям служащих (16199 Оператор электронновычислительных и вычислительных машин), необходимых для последующего освоения ими профессиональных навыков (ПН) и общих (ОК) компетенций по избранной специальности 09.02.04 Информационные системы (по отраслям).

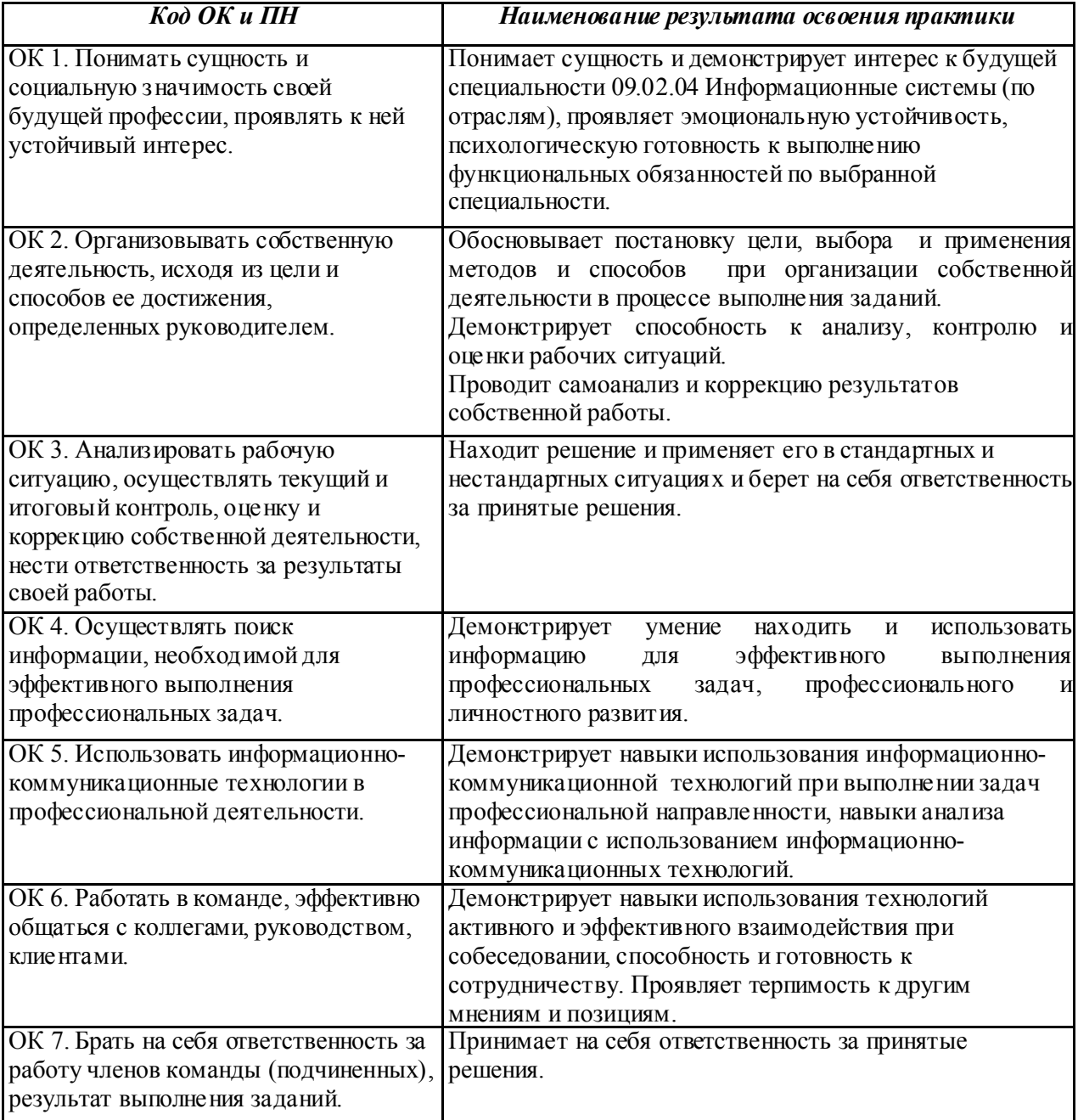

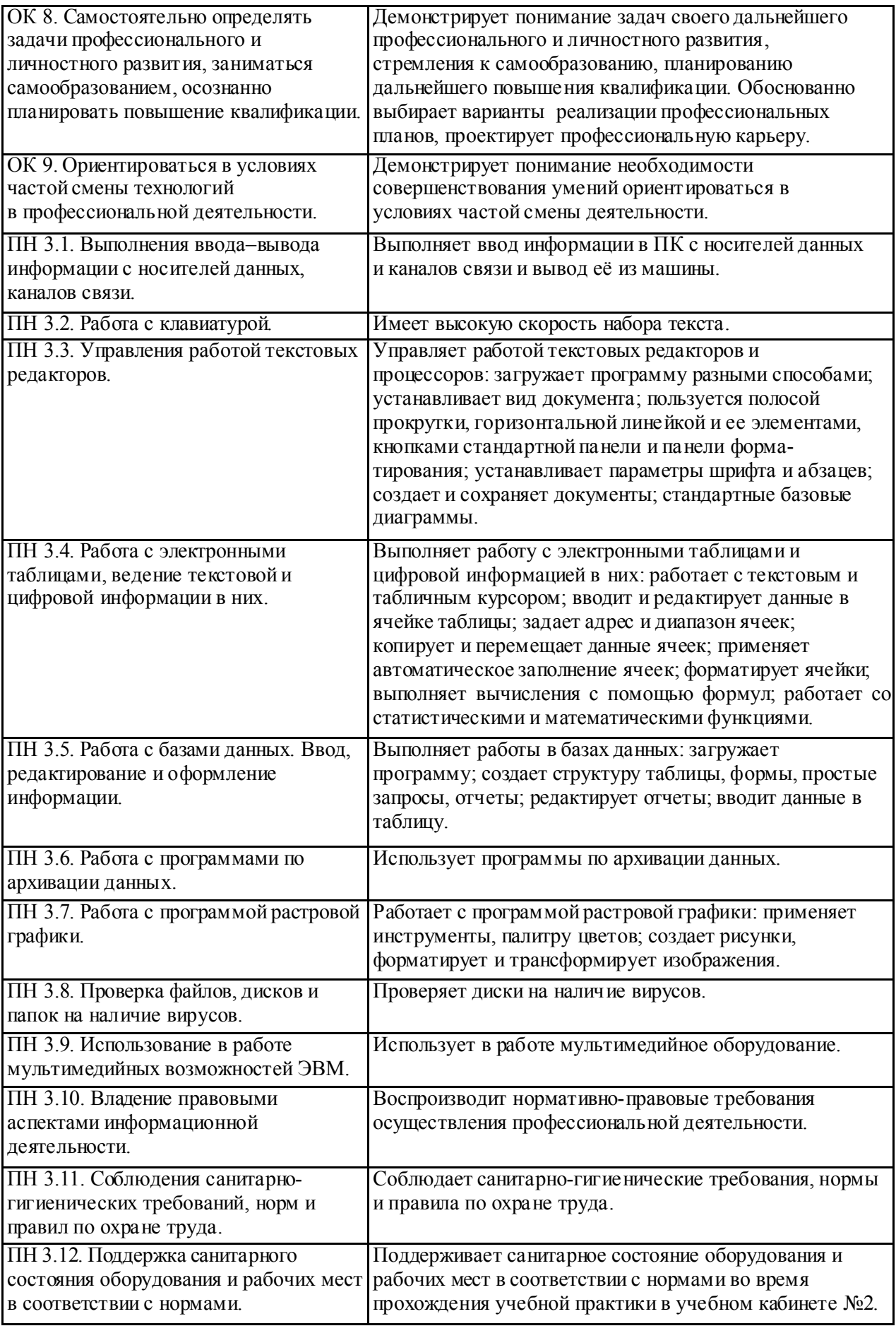

# 3. ТЕМАТИЧЕСКИЙ ПЛАН И СОДЕРЖАНИЕ

### УП.03 Учебная практика ПМ.03 Выполнение работ по одной или нескольким профессиям рабочих, должностям служащих (16199 Оператор электронно-вычислительных и вычислительных машин)

### 3.1. Тематический план учебной практики

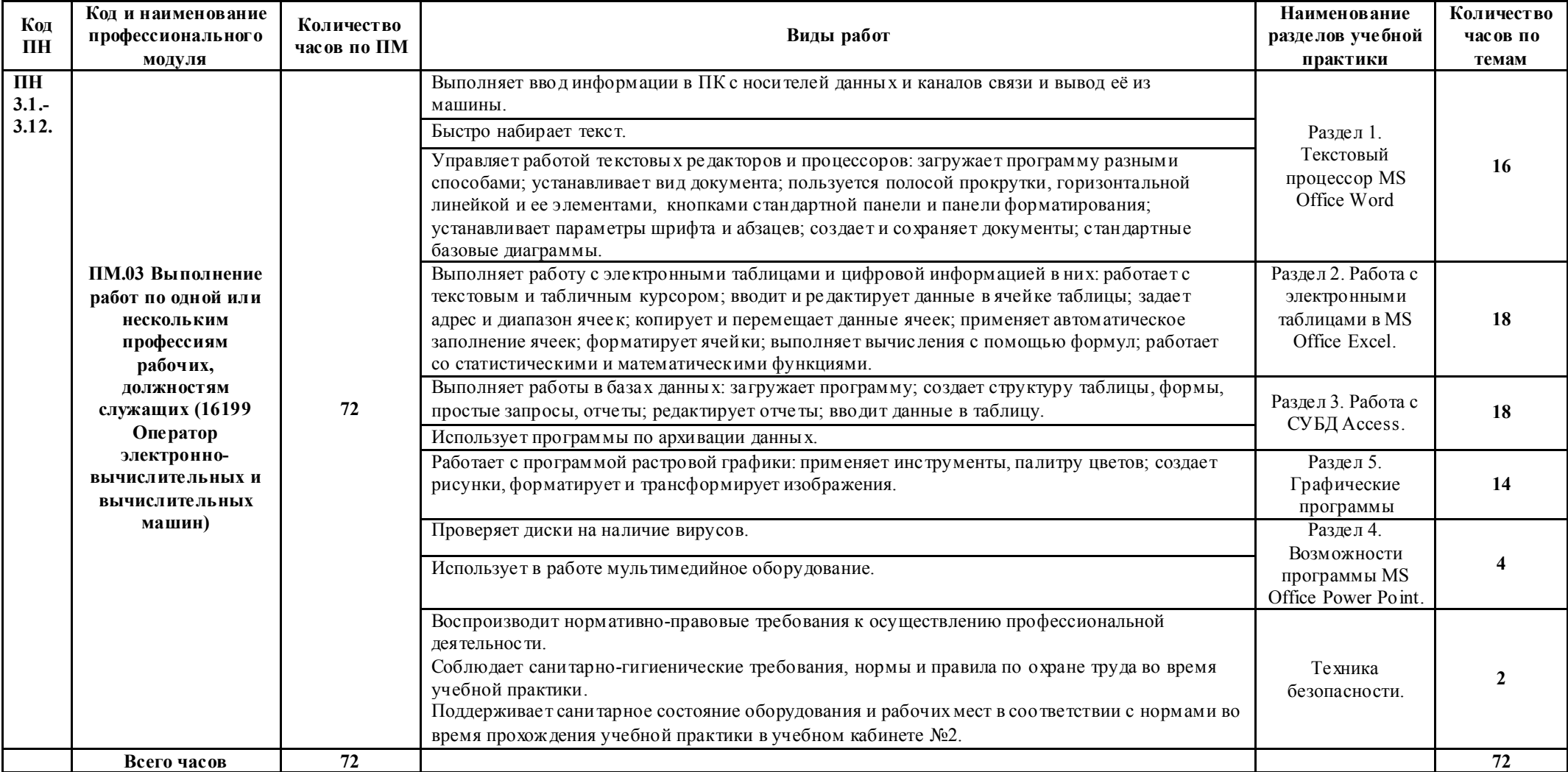

# 3.2. Содержание учебной практики

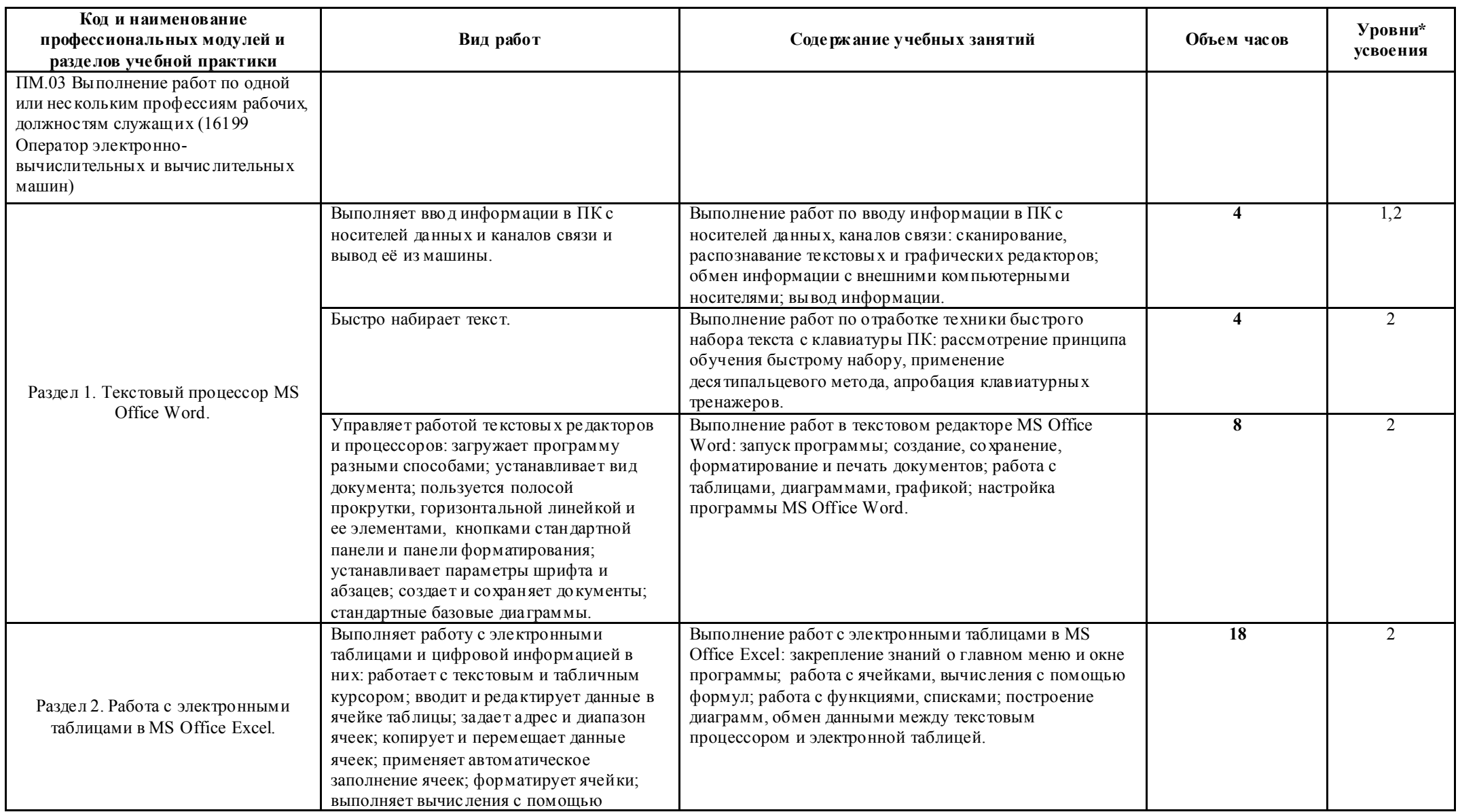

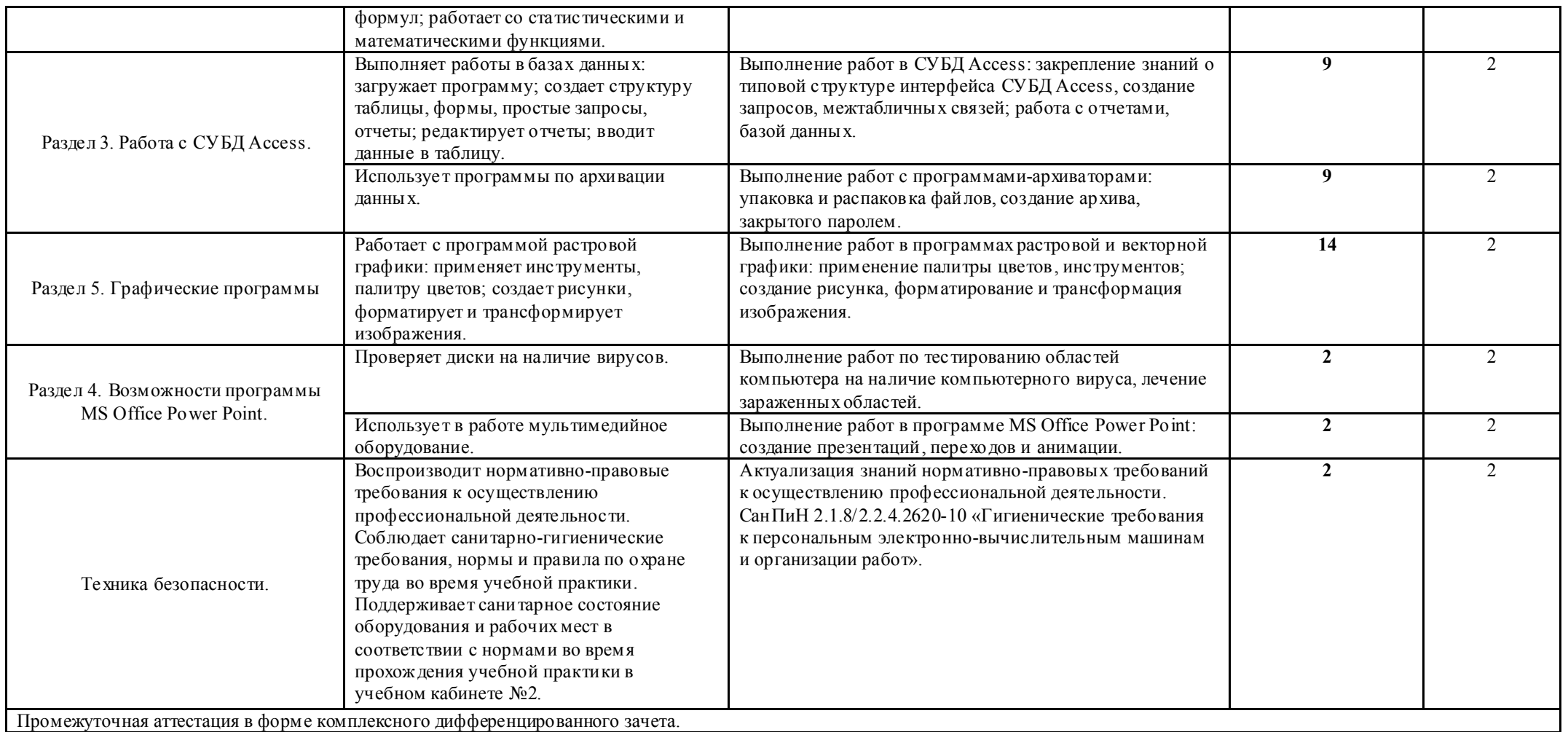

\*Для характеристики уровня освоения учебного материала испо льзую тся следующие обозначения:

1 – ознакомительный (узна вание ранее изученных объектов, свойств);

2 – репродуктивный (выполнение деятельности по образцу, инструкции или под руководством);

3 – продуктивный (планирование и самостоятельное выполнение деятельности, решение проблемных задач).

### 4. УСЛОВИЯ РЕАЛИЗАЦИИ РАБОЧЕЙ ПРОГРАММЫ ПРАКТИКИ УП.03 УЧЕБНАЯ ПРАКТИКА

### 4.1. Требования к минимальному материально-техническому обеспечению учебной практики

Реализации рабочей программы учебной практики осуществляется в специализированном учебном кабинете №2 Программирования и баз данных, Полигон - Разработки бизнес-предложений и Проектирования информационных систем.

- 1. Оборудование:
	- экран;
	- мультимедийный проектор;
	- персональный компьютер преподавателя;
	- учебные места для студентов, оборудованные ПК;
	- программное обеспечение вычислительной техники.
- 2. Средства обучения:

 - учебно-методический комплекс УП.03 Учебная практика (рабочая программа, КТП, методические указания для лабораторных работ, мультимедийное пособие).

### 4.2. Информационное обеспечение обучения

### *Основные источники:*

- 1. Федорова Г.Н. Основы проектирования баз данных: учебник для студентов учреждений СПО. - М.: Академия 2017.<br>2. Богомазова Г.Н. Молернизация программного
- Г.Н. Модернизация программного обеспечения персональных компьютеров, серверов, периферийных устройств и оборудования: учебник для студентов учреждений СПО. – М.: Академия. 2015.
- 3. Богомазова Г.Н. Установка и обслуживание программного обеспечения персональных компьютеров, серверов, периферийных устройств и оборудования : учебник для студентов учреждений СПО. – М.: Академия. 2015.
- 4. Бродский А.М. Инженерная графика: учебник для студентов учреждений СПО. М.: Академия. 2014.
- 5. Сидоров. Аппаратное обеспечение ЭВМ: учебник для студентов учреждений СПО. М.: Академия. 2015.

### 4.3. Общие требования к организации образовательного процесса

Освоение программы учебной практики основывается на знаниях и умениях обучающихся, приобретенных при изучении дисциплин и междисциплинарных курсов: Информационные технологии, Дискретная математика, Основы алгоритмизации и программирования, Основы архитектуры, устройство и функционирование вычислительных систем, Основы проектирования баз данных, МДК.03.01. Технология создания и обработки информационных объектов различного вида, МДК.03.02. Технология работы с аппаратным обеспечением персонального компьютера, периферийными устройствами и компьютерной оргтехникой.

Для студентов очной формы обучения учебная практика для получения первичных профессиональных навыков организуется концентрировано, в сроки установленные графиком учебного процесса в специализированном учебном кабинете №2 на базе ГАПОУ СО «ИМТ». Проводится в зависимости от решаемых задач, применяемых методов и средств обучения - в форме практических занятий. Продолжительность

рабочего дня студентов при прохождении учебной практики составляет 36 академических часов в неделю, 6 академических часов в день. При проведении практики группа студентов делится на 2 подгруппы численностью не менее 8 человек.

Результаты прохождения учебной практики учитываются при итоговой аттестации.

Студенты, не выполнившие программу учебной практики, направляются на практику вторично, в свободное от учебы время. Приказом по техникуму определяется место и время повторного прохождения практики. Руководитель учебной практики составляет график проведения учебной практики и осуществляет контроль за качеством освоения программы студентами.

Учебная практика направлена на освоение рабочей профессии 16199 Оператор электронно-вычислительных и вычислительных машин в соответствии с ФГОС СПО по специальности 09.02.04 Информационные системы (по отраслям). Итогом учебной практики является комплексный дифференцированный зачет. Зачет осуществляется в форме выполнения и защиты двух заданий практической направленности, в соответствии с ВПД по профессиональному модулю ПМ.03 Выполнение работ по одной или нескольким профессиям рабочих, должностям служащих (16199 Оператор электронновычислительных и вычислительных машин).

### 4.4. Кадровое обеспечение образовательного процесса

Реализация программы УП.03 Учебная практика осуществляется преподавателями профессионального цикла, имеющими высшее образование, соответствующее профилю профессионального модуля, опыт деятельности в организациях соответствующей профессиональной сферы. Преподаватели проходят стажировку в профильных организациях не реже 1 раза в 3 года.

 $\ddot{\phantom{0}}$ 

## 5. КОНТРОЛЬ И ОЦЕНКА РЕЗУЛЬТАТОВ ОСВОЕНИЯ ПРОГРАММЫ ПРАКТИКИ УП.03 УЧЕБНАЯ ПРАКТИКА

Контроль и оценка результатов освоения УП.03 учебной практики осуществляется руководителем практики в процессе проведения самостоятельного выполнения студентами домашних заданий, выполнения заданий практической направленности. В результате освоения учебной практики в рамках профессионального модуля ПМ.03 Выполнение работ по одной или нескольким профессиям рабочих, должностям служащих (16199 Оператор электронно-вычислительных и вычислительных машин) промежуточная аттестация в форме комплексного дифференцированного зачета (совместно с практикой – ПП.03 Производственная практика (по профилю специальности)).

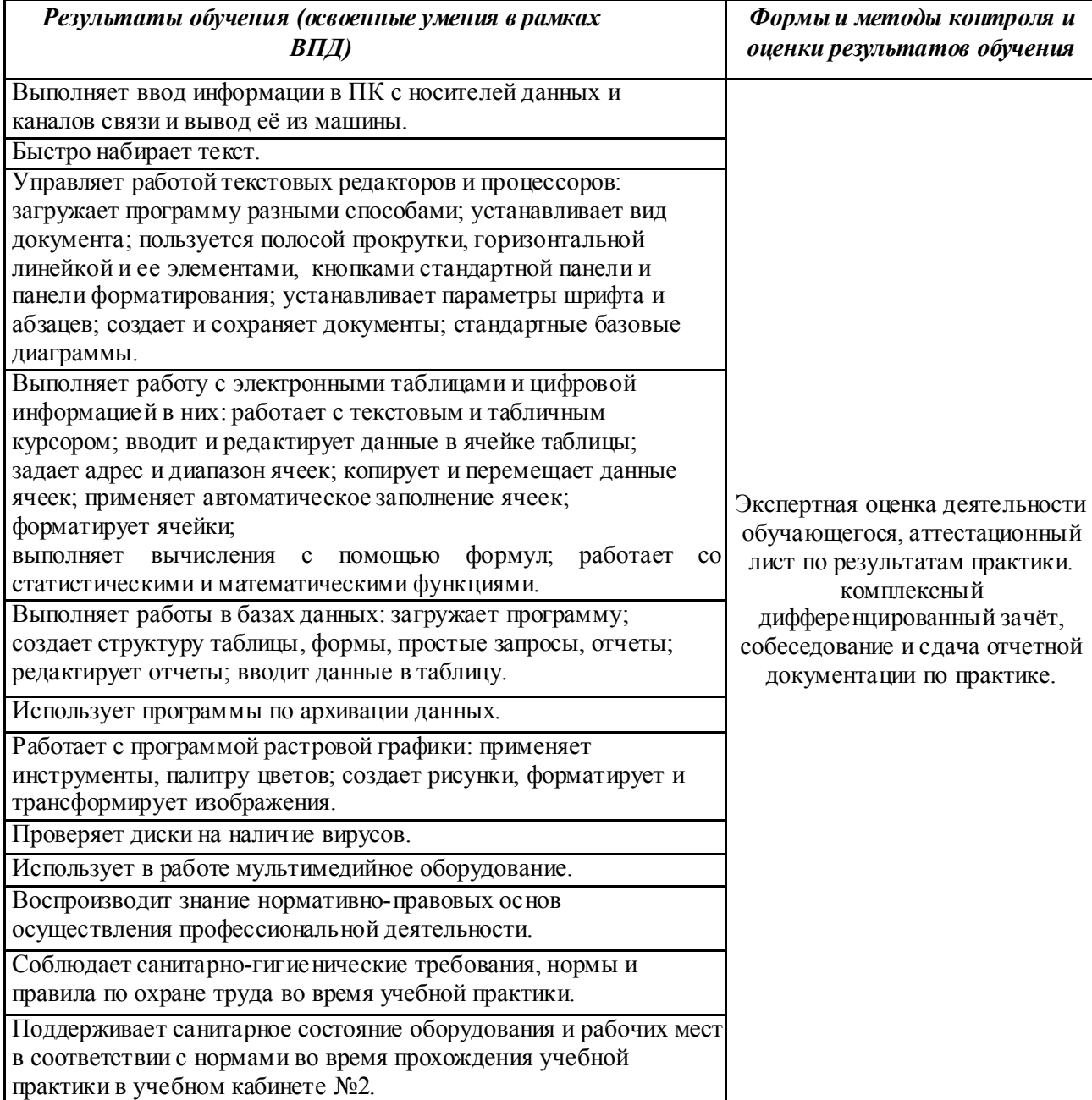

#### Приложение 1

*Бланк аттестационного листа-характеристики студента* Министерство общего и профессионального образования Свердловской области государственное автономное профессиональное образовательное учреждение Свердловской области «Ирбитский мотоциклетный техникум»

(ГАПОУ СО «ИМТ»)

#### АТТЕСТАЦИОННЫЙ ЛИСТ-ХАРАКТЕРИСТИКА

Студента

 (ФИО студента) 2 курса \_\_\_\_\_\_ группы очной формы обучения

Специальности 09.02.04 Информационные системы (по отраслям)

Успешно прошел практику УП. 03 Учебная практика

по профессиональному модулю ПМ.03 Выполнение работ по одной или нескольким профессиям рабочих, должностям служащих (16199 Оператор электронно-вычислительных и вычислительных машин)<br>в объеме 72 часа с «\_\_\_» \_\_\_\_\_\_\_\_\_ 20\_\_ г. по «\_\_\_\_» \_\_\_\_\_\_\_\_\_\_\_\_ 20\_\_ г.

 $20 \text{ F. no} \xrightarrow{\text{ }} \xrightarrow{\text{ }} \xrightarrow{\text{ }} \xrightarrow{\text{ }} 20 \text{ F.}$ 

в образовательной организации ГАПОУ СО «ИМТ»

#### 1. За время практики выполнены виды работ:

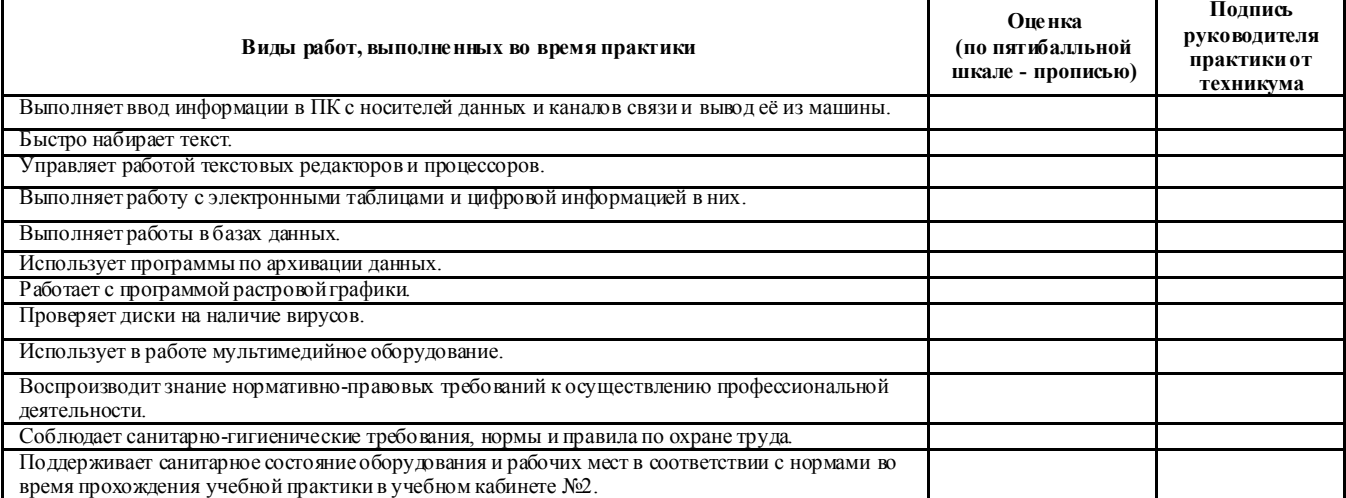

#### 2.За время практики обучающийся проявил личностные и деловые качества:

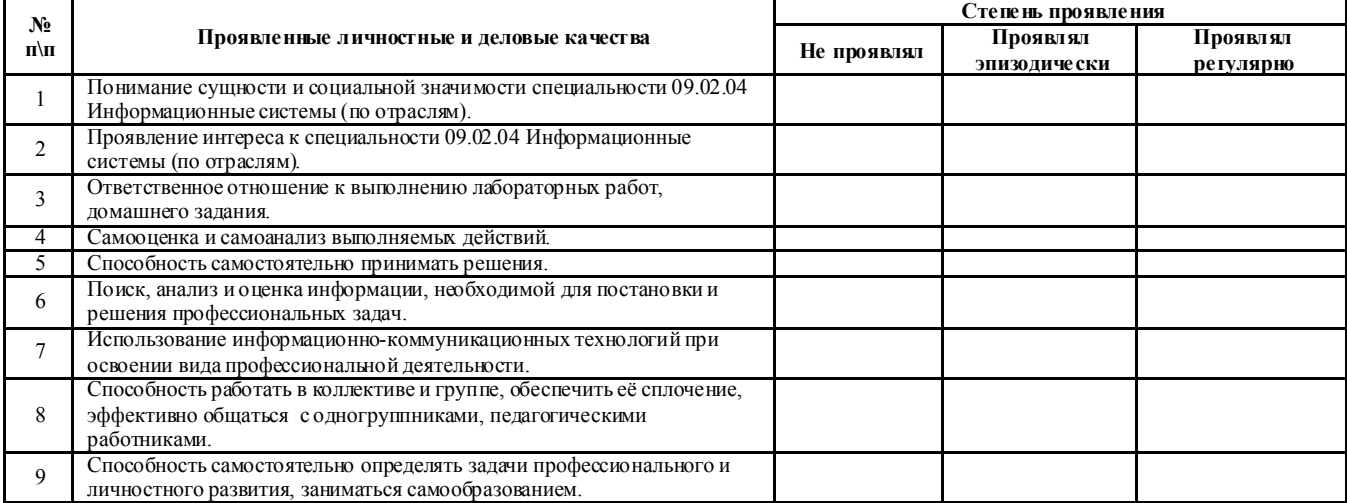

#### 3. За время прохождения практики у обучающегося были сформированы компетенции (элементы компетенций):

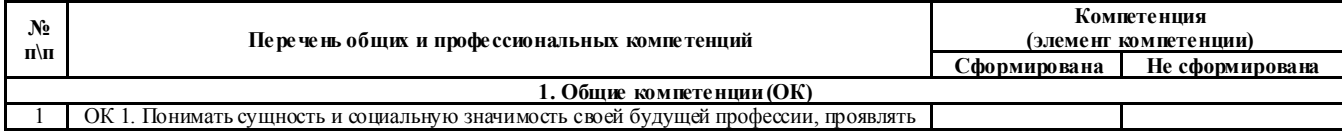

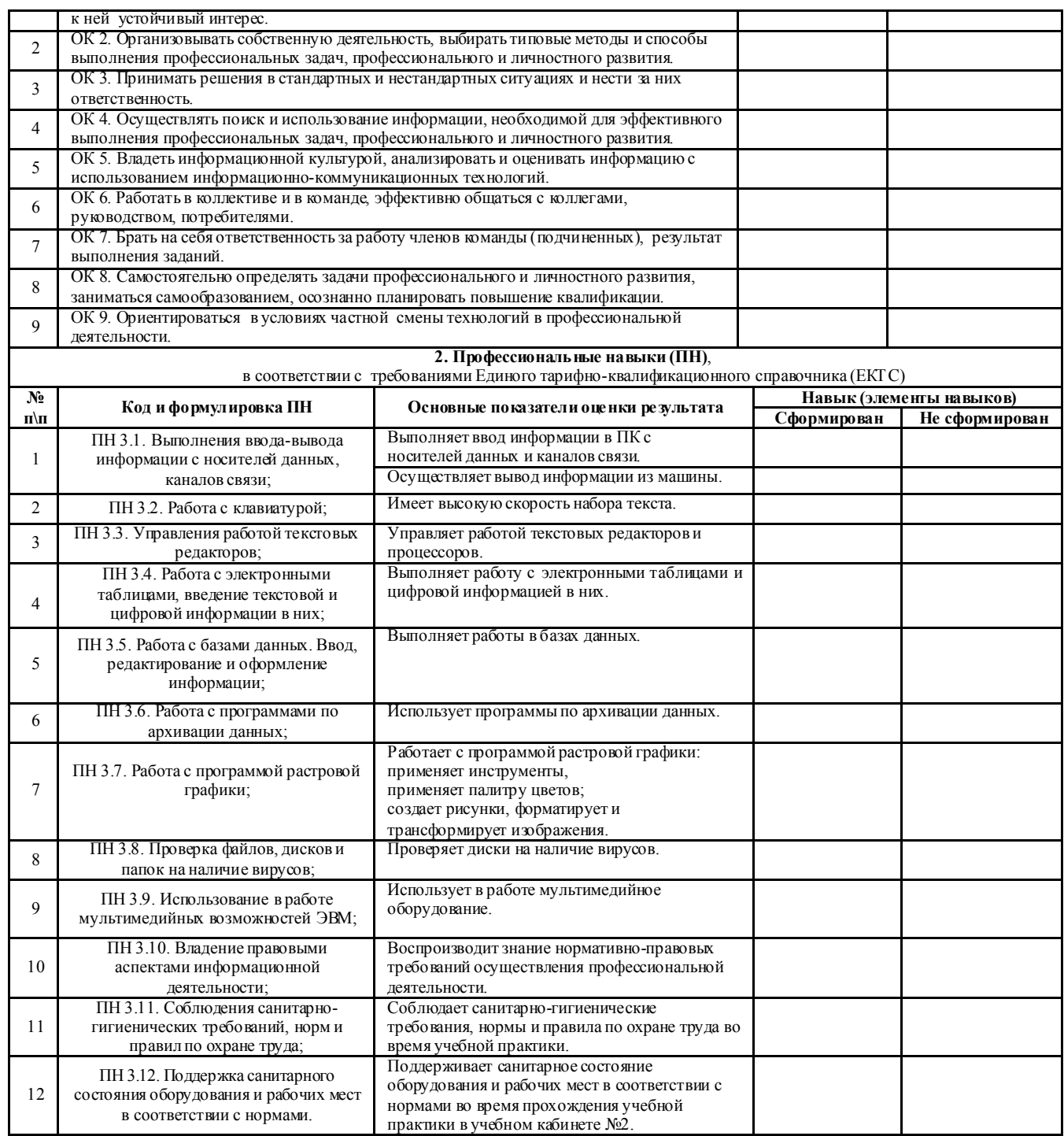

#### Итоговая оценка по практике \_\_\_\_\_\_\_\_\_\_\_\_\_\_\_\_\_\_\_\_\_\_\_\_\_\_\_\_\_\_\_\_\_\_\_\_\_\_\_\_\_\_\_\_\_\_\_\_\_\_\_\_\_\_\_\_\_\_\_\_

(цифрами и прописью)

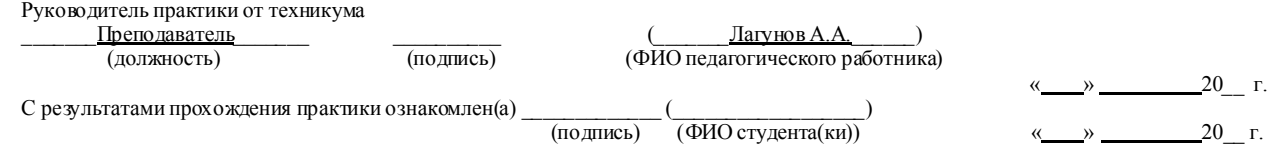

#### ПЕРЕЧЕНЬ

#### требований к уровню подготовки по рабочей профессии *16199 Оператор электронно-вычислительных и вычислительных машин* степень достижения, которых подлежит оценке в ходе аттестации

#### *Студент должен знать:*

 - Состав ЭВМ. Алгоритмические языки программирования и операционные системы, применяемые в ЭВМ;

- Правила технической эксплуатации ЭВМ;

 - Периферийные внешние устройства, применяемые в ЭВМ, функциональные узлы, их назначение;

- Виды и причины отказов в работе ЭВМ;

- Нормы и правила труда и пожарной безопасности.

#### *Студент должен уметь:*

 - Пользоваться разными операционными системами и программными продуктами. Должен иметь высокую скорость набора текстов, желательно умение печатать «вслепую». Должен следить за новыми технологиями и уметь пользоваться всем офисным оборудованием. Должен иметь навыки поиска информации в сети Интернет и знать принципы работы по локальной сети. Должен уметь самостоятельно проводить несложные регулировки и отладку офисной техники. Выполнять ввод информации в ЭВМ с носителей данных, каналов связи и вывод её из машины, подготавливать носители данных на устройствах подготовки данных, выполнять запись, считывание, копирование и перезапись информации с одного вида носителей на другой. Устанавливать причины сбоев в работе ЭВМ в процессе обработки информации, оформлять результаты выполняемых работ, соблюдать требования безопасности труда и пожарной безопасности.

### Требования к уровню подготовки по рабочей профессии *Оператор электронно-вычислительных и вычислительных машин Квалификация 2 разряд*

Второй разряд - предполагает, что студент раскрыл основное содержание теоретического материала; продемонстрировал достаточный уровень умений применять теоретические знания при выполнении практических заданий; выполнил комплекс заданий в программах MS Word, MS Excel, MS Access.

#### Текстовый процессор

#### *Студент должен знать:*

- способы запуска программы;
- назначение элементов оконного интерфейса;
- назначение команд главного меню;
- назначение кнопок стандартной панели и панели форматирования;
- способы создания документа;
- правила сохранения документа;
- параметры форматирования шрифта;

#### *Студент должен уметь:*

- загружать программу разными способами;
- устанавливать вид документа;
- пользоваться полосой прокрутки;
- пользоваться горизонтальной линейкой и ее элементами;
- пользоваться кнопками стандартной панели и панели форматирования;
- устанавливать параметры шрифта и абзацев;
- создавать и сохранять документы;
- устанавливать параметры шрифта и абзацев.

#### Электронные таблицы

#### *Студент должен знать:*

- элементы окна программы;
- назначение команд главного меню;
- способы ввода и редактирования данных в ячейке;
- способы выделения диапазона ячеек;
- виды адресации ячеек;
- способы копирования и перемещения данных в ячейках;
- приемы форматирования ячеек;
- правила ввода формул;
- арифметические операторы;

#### *Студент должен уметь:*

- работать с текстовым и табличным курсором;
- вводить и редактировать данные в ячейке таблицы;
- задавать адрес и диапазон ячеек;
- копировать и перемещать данные ячеек;
- применять автоматическое заполнение ячеек;
- форматировать ячейки;
- выполнять вычисления с помощью формул.

#### Базы данных

#### *Студент должен знать:*

- типовую структуру интерфейса программы;
- команды главного меню;
- типы данных;
- режимы ввода данных;
- режимы создания запроса;
- правила формирования запроса;
- виды запросов;

#### *Студент должен уметь:*

- загружать программу;
- создавать структуру таблицы;
- создавать формы;
- вводить данные в таблицу;
- создавать простые запросы.

#### Требования к уровню подготовки по рабочей профессии *Оператор электронно-вычислительных и вычислительных машин Квалификация 3 разряд*

Третий разряд предполагает свободное владение студентом понятийным аппаратом; высокий уровень знаний теоретического материала; высокий уровень умений применять теоретические знания при выполнении заданий практического характера, обоснованность принятого при этом решения; выполнение комплекса заданий в программах MS Word, MS Excel, MS Access, Adobe Photoshop.

#### Текстовый процессор

#### *Студент должен знать:*

- способы запуска программы;
- назначение элементов оконного интерфейса;
- назначение команд главного меню;
- назначение кнопок стандартной панели и панели форматирования;
- способы создания документа;
- правила сохранения документа;
- виды диаграмм;
- элементы оформления диаграмм; *Студент должен уметь:*
- загружать программу разными способами;
- устанавливать вид документа;
- пользоваться полосой прокрутки;
- пользоваться горизонтальной линейкой и ее элементами;
- пользоваться кнопками стандартной панели и панели форматирования;
- устанавливать параметры шрифта и абзацев;
- создавать и сохранять документы;
- создавать стандартные базовые диаграммы.

#### Электронные таблицы

#### *Студент должен знать:*

- элементы окна программы;
- назначение команд главного меню;
- способы ввода и редактирования данных в ячейке;
- способы выделения диапазона ячеек;
- виды адресации ячеек;
- способы копирования и перемещения данных в ячейках;
- приемы форматирования ячеек;
- правила ввода формул;
- арифметические операторы;
- структуру записи функции;
- категории функций;

#### *Студент должен уметь:*

- работать с текстовым и табличным курсором;
- вводить и редактировать данные в ячейке таблицы;
- задавать адрес и диапазон ячеек;
- копировать и перемещать данные ячеек;
- применять автоматическое заполнение ячеек;
- форматировать ячейки;
- выполнять вычисления с помощью формул;
- работать со статистическими функциями;
- работать с математическими функциями.

#### Базы данных

#### *Студент должен знать:*

- типовую структуру интерфейса программы;
- команды главного меню;
- типы данных;
- режимы ввода данных;
- режимы создания запроса;
- правила формирования запроса;
- виды запросов;
- назначение отчетов;
- приемы создания отчетов;

#### *Студент должен уметь:*

- загружать программу;
- создавать структуру таблицы;
- создавать формы;
- вводить данные в таблицу;
- создавать простые запросы;
- создавать запросы с параметром;
- создавать отчеты;
- редактировать отчеты.

### Программы растровой графики

### *Студент должен знать:*

- назначение и функции растровых редакторов;
- назначение команд главного меню;
- основные средства графических редакторов;

# - приемы работы с изображениями;

# *Студент должен уметь:*

- работать с инструментами;
- работать с палитрой цветов;
- создавать рисунки;
- форматировать и трансформировать изображения.